**遞歸(Recursion):**

**.**一個程序或函數直接或間接對自己進行呼叫,這種型式稱為遞歸/遞歸呼叫。 遞歸可以為直接遞歸、間接遞歸及"超前引用"之間接遞歸。

使用遞歸時必須符合三個條件:

1. 可將一個問題轉化為一新問題,而此問題之解法與原問題是相同,但問題之 對象比原來之縮小,即它們是有規律的遞增或遞減。

(如:求 N! 等於求 N \* (N-1)!, 而 N! 與 (N-1)! 之求解法是相同的。)

- 2. 可以通過轉化過程使問題回到對原問題的求解。
- 3. 必須有一明確的結束遞歸的條件,否則遞歸會陷入死循環,無止境地進行下 去。

一些遞歸應用的例子:

- 1. 求 N!(N 的階乘)
	- a. 先了解階乘準確的遞歸定義;
		- $N! = 1 * 2 * 3 * ... * n$  $= n * (n-1) * (n-2) * ... * 2 * 1$ **= n \* (n-1)!**
	- b. 將上面之定寫成為函數之成式;

$$
f(n) = n * f(n-1)
$$
 (n>0)

$$
f(0) = 1
$$

**練習:**試用遞歸的方法求 1 + 2 + 3 + 4 + 5 + … + n 的值。

- 2. 將讀入之一串字符反序輸出,以字符'&'為結束符號。
	- a. 讀入一個字符;
	- b. 讀該字符後的子字符串並反序輸出;
	- c. 然後輸出讀入之字符(指 a. 讀入之字符);
	- d. 在 b. 中若子字符串是空(即遇到'&'時),表示子字符串,不再處理 子字符串。
	- **練習:**利用遞歸,將一個十進制數K轉化為N進制數(N<=10)。
		- 提示:將十進制數轉化為N進制數的方法是:

除N,反序取餘數。

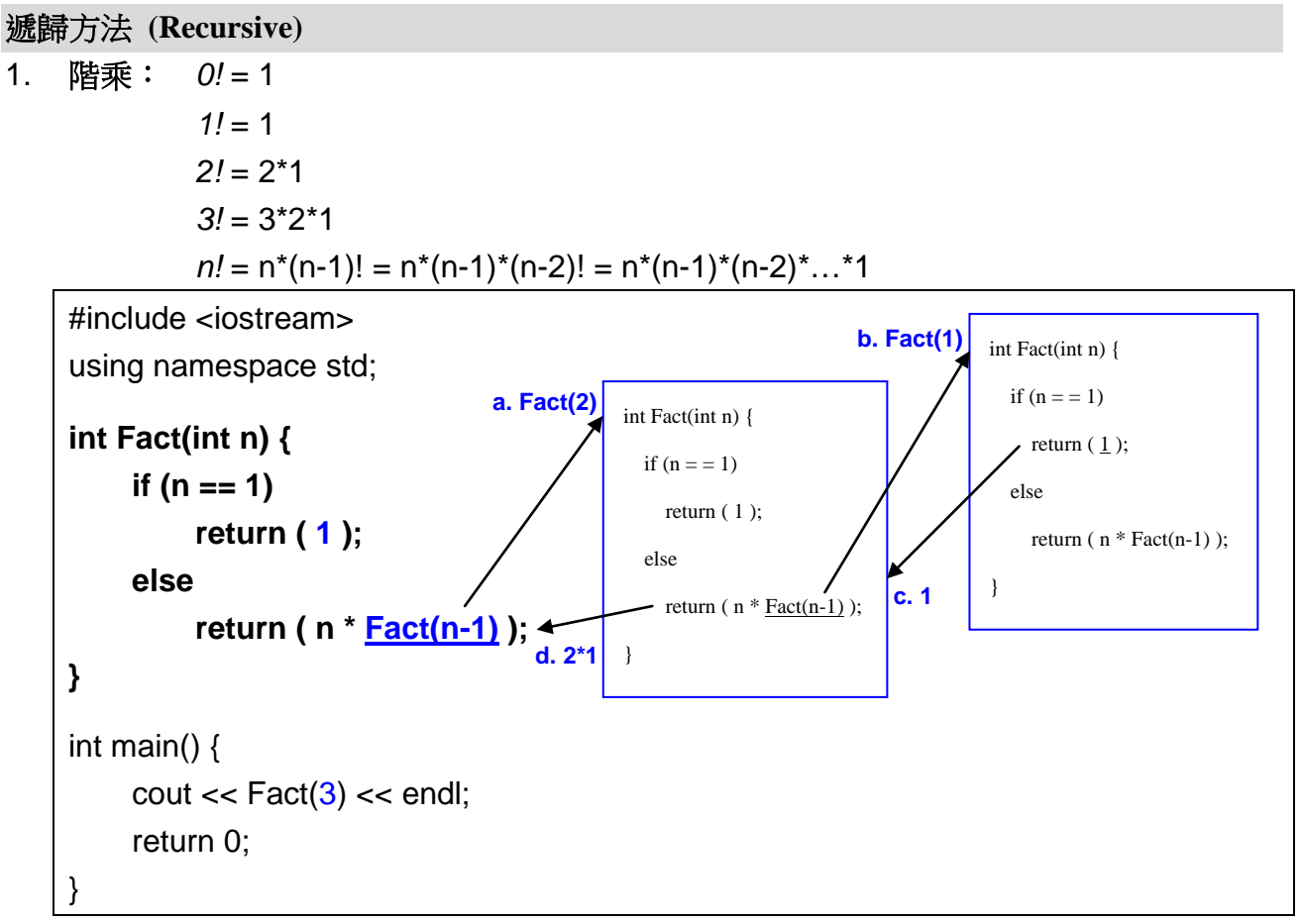

**2.** 兔子問題:

Fibonacci( ) 1,1,2,3,5,8,13,21,...  $fib(5) = 5$  $fib(6) = 8$  $fib(10) = ?$  $fib(n) = \int_0^1$  ( if n=1 or 2 )<br>fib(n-1)+fib(n-2) ( if n>2 )

```
int fib(int n) \{if (n \leq 2)return (1);
     else
          return (\text{fib}(n-1) + \text{fib}(n-2));
}
```
**3.** 求兩數的 **HCF \*\*\***

## **Exercises:**

- 1. 裴波那契數列(Fibonacci series): 1,1,2,3,5,8,13, ......其定義為 f(0)=f(1)=1,  $f(n) = f(n-1) + f(n-2) \cdot n$ 為項數,n>=2。試寫一程式,求該數列第n項之 函數 $f(n) \cdot n$ >=0。
- 2. 試寫一程序, 用戶輸入一整數 n, 然後反序將其輸出。
- 3. 試用遞歸求 GCD / HCF(最大公因數)。

```
GCD C++ 解:
int rgcd( int x, int y)
{
    if ( y != 0 )
       return rgcd( y, x%y);
    else 
       return x;
}
GCD Free Pascal
function rGCD(x,y:integer):integer;
begin
   if y<>0 then
     rGCD := rGCD( y, x mod y)
   else
     rGCD := x;
end;
```